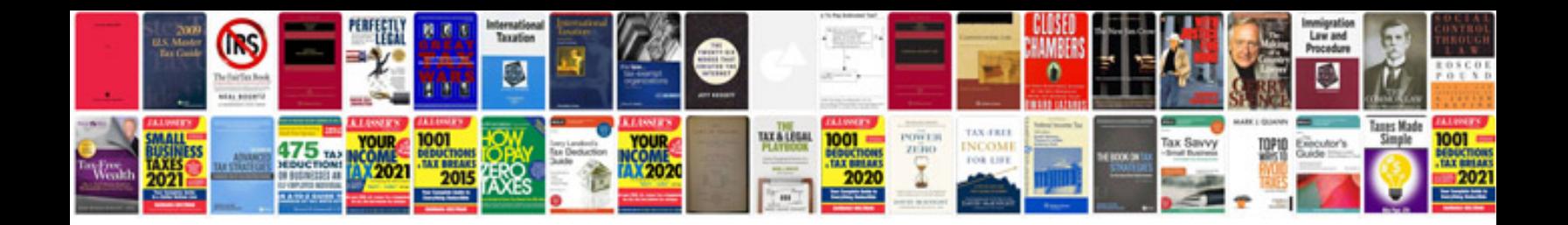

User manual ford mondeo 2010

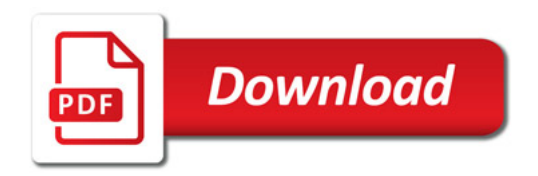

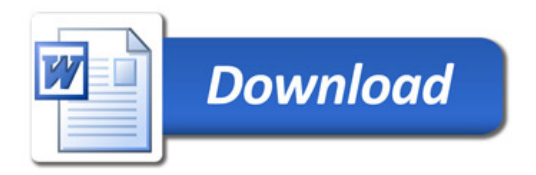